**二、谁知道自己怎么做个视频啊?** Flash 5.0 适用对象:无 Flash 与动画制作基础的网友。 教学方式:共分三个章节 参考资料:\*://ghong.blogchina\*/1282787.html \*://\*enet\*.cn/eschool/zhuanti/dzflash/ flash \* //nj.onlinedown.net/soft/9866.htm \* //nj.onlinedown.net/soft/22498.htm

**自己如何做炒股制作视频\_\_如何制作视频-股识吧**

## **三、谁知道自己怎么做个视频啊?**

\* //\*duote\*/soft/120.html

\* //\*enet\*.cn/eschool/zhuanti/videostudio/

## premiere

//design.yesky\*/premiere\_pro/

Adobe Premiere Pro CS3

## Adobe Premiere Pro CS3 106M

 $DV$ 

## **Premiere**, who has a premiere, when the premiere,  $\frac{1}{\sqrt{2\pi}}$

Premiere pro7.0

\*://\*gpxz\*/softinfo/1309.html\*://\*tydn168\*/showdown.asp?id=66Adobe Premiere \* //\*52video.net/down\_view223.html

 $\alpha$  $,$ 

- Premiere \*\* //\*zznj\*/web/Premiere/53.htmAdobe Premiere pro7.0
- //tech.163\*/special/s/000915SN/stpremiere.html

 $F$ lash  $50$ 适用对象:无 Flash 与动画制作基础的网友。 教学方式:共分三个章节 参考资料:\*://ghong.blogchina\*/1282787.html  $\frac{1}{2}$  \*enet\*.cn/eschool/zhuanti/dzflash/ flash \* //nj.onlinedown.net/soft/9866.htm \* //nj.onlinedown.net/soft/22498.htm

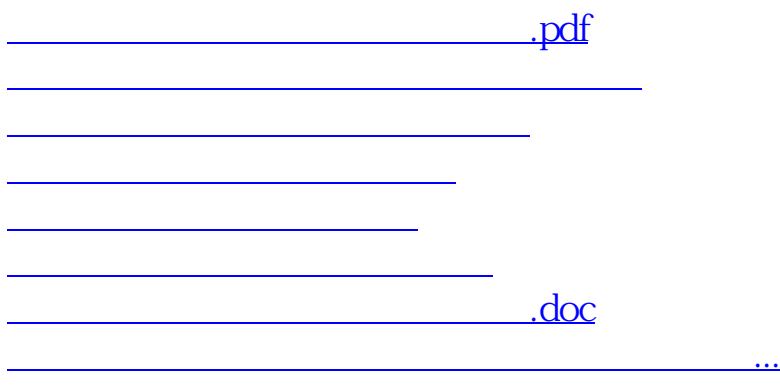

<u><https://www.gupiaozhishiba.com/subject/33602633.html></u>